# Politechnika Krakowska im. Tadeusza Kościuszki

# KARTA PRZEDMIOTU

obowiązuje studentów rozpoczynających studia w roku akademickim 2020/2021

Wydział Inżynierii Elektrycznej i Komputerowej

Kierunek studiów: Informatyka w Inżynierii Komputerowej **Profil: Profil: Ogólnoakademicki** 

Forma sudiów: stacjonarne Kod kierunku: IwIK i kod kierunku: IwIK i kod kierunku: IwIK i kod kierunku: IwIK

Stopień studiów: I

Specjalności: bez specjalności

## 1 Informacje o przedmiocie

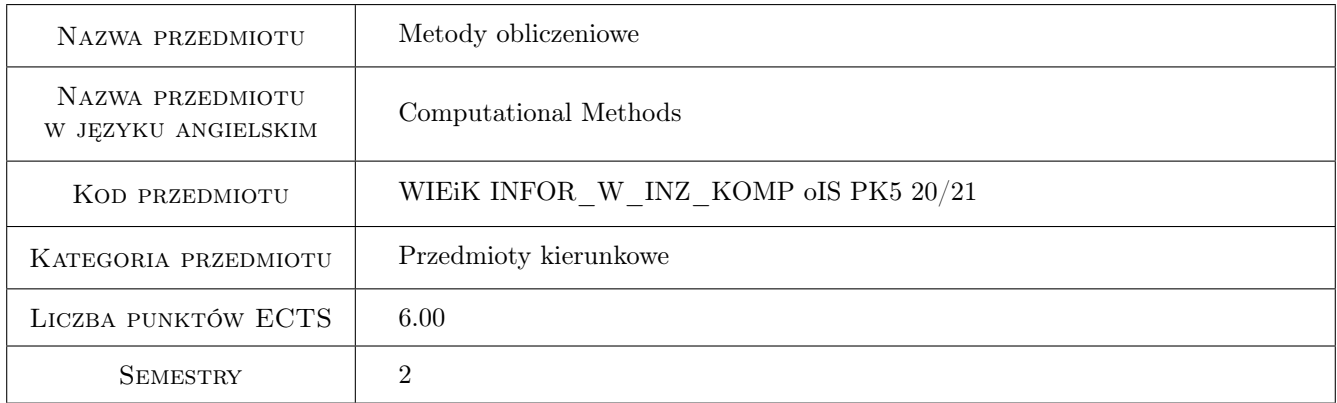

# 2 Rodzaj zajęć, liczba godzin w planie studiów

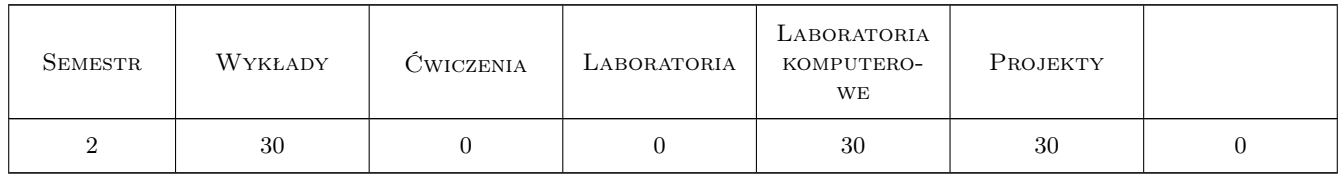

## 3 Cele przedmiotu

Cel 1 Cel przedmiotu 1 Wprowadzenie podstawowych pojęć związanych z metodami obliczeniowymi i ich praktycznym zastosowaniem, systemami zapisu liczb, zapisem zmiennopozycyjnym, błędami bezwzględnymi i względnymi, błędami wejściowymi, reprezentacji, zaokrągleń, metody, błędami podstawowych operacji arytmetycznych, niektórymi zasadami prawidłowego wykonywania obliczeń numerycznych, powielaniem i zwielokrotnianiem błędów,uwarunkowaniem zadań,stabilność algorytmów, złożonością obliczeniową.

- Cel 2 Cel przedmiotu 2 Zapoznanie studentów z zagadnieniami dotyczącymi interpolacji, wielomianów interpolacyjnych Lagrangea, metody interpolacji Aitkena, zasady szacowania błędu interpolacji, interpolacji Newtona za pomocą ilorazów różnicowych, zbieżności procesów interpolacyjnych, aproksymacji, aproksymacji średniokwadratowej, aproksymacji jednostajnej, błędu aproksymacji, aproksymacji wielomianowej i trygonometrycznej, szeregów Czebyszewa, efektu Rungego.
- Cel 3 Cel przedmiotu 3 Zapoznanie studentów z zasadami numerycznego różniczkowania funkcji jednej lub dwóch zmiennych, różniczkowaniem funkcji jednej zmiennej przez różniczkowanie interpolującego ją wielomianu różniczkowanie metodą wielopunktową, podstawami numerycznego całkowania funkcji jednej lub dwóch zmiennych, całkowaniem numerycznym funkcji jednej zmiennejmetodami prostokątów, trapezów, Simpsona, metodą Newtona Cotesa. Błedy metod całkowania numerycznego.
- Cel 4 Cel przedmiotu 4 Zapoznanie studentów ze strukturą metod numerycznego rozwiązywania algebraicznych układów równań liniowych, podstawami rachunku macierzowego, metodami dokładnymi (metoda eliminacji Gaussa, metoda eliminacji Gaussa Jordana, metoda rozkładu LU, metoda macierzy odwrotnej, Cramera) oraz metodami iteracyjnymi (metoda sukcesywnych poprawek, metoda Gaussa Seidla), metod numerycznego rozwiązywania układów równań różniczkowych zwyczajnych(metoda Eulera, metody Rungiego Kutty. Numeryczne rozwiązywanie równań i układów równań nieliniowych. Przekształcenie Laplace'a.
- Cel 5 Cel przedmiotu 5 Nabycie umiejętności pracy zespołowej w czasie zajęć laboratoryjnych oraz w trakcie opracowania projektów.

# 4 Wymagania wstępne w zakresie wiedzy, umiejętności i innych **KOMPETENCJI**

- 1 Wymaganie 1 Wymagana jest wiedza praktyczne umiejętności z zakresu techniki cyfrowej, analizy matematycznej.
- 2 Wymaganie 2 Wymagana jest wiedza praktyczne umiejętności z zakresu podstaw programowania w języku C i w środowisku Matlab (w tym Simulink).

## 5 Efekty kształcenia

- EK1 Wiedza Efekt kształcenia 1 Student potrafi sklasyfikować podstawowe pojęcia związane z metodami obliczeniowymi i ich praktycznym zastosowaniem, systemami zapisu liczb, błędami bezwzględnymi i względnymi, błędami wejściowymi, reprezentacji, zaokrągleń, metody, błędami podstawowych operacji arytmetycznych, niektórymi zasadami prawidłowego wykonywania obliczeń numerycznych, powielaniem i zwielokrotnianiem błędów, złożonością obliczeniową. Student rozumie pojęcia interpolacja i aproksymacja.Wie co oznaczają :uwarunkowanie zadania,stabilność algorytmu, złożoność obliczeniowa.
- EK2 Umiejętności Efekt kształcenia 2 Student potrafi rozwiązać zadania korzystając z wielomianów interpolacyjnych Lagrangea, metody interpolacji Aitkena,Newtona,Czebyszewa, zna zasady szacowania błędu interpolacji, interpolacji Newtona za pomocą ilorazów różnicowych, zbieżności procesów interpolacyjnych, aproksymacji średniokwadratowej, aproksymacji jednostajnej, błędu aproksymacji, aproksymacji wielomianowej i trygonometrycznej, szeregów Czebyszewa.Umie ograniczyć efekt Rungego.
- EK3 Wiedza Efekt kształcenia 3 Student zna zasady numerycznego różniczkowania funkcji jednej lub dwóch zmiennych, różniczkowania funkcji jednej zmiennej przez różniczkowanie interpolującego ją wielomianu i zastosowanie ilorazów wielopunktowych, podstawy numerycznego całkowania funkcji jednej lub dwóch zmiennych, całkowanie numeryczne funkcji jednej zmiennej metoda Newtona Cotesa oraz kwadraturę Gaussa i Czebyszewa. Wie jak oszacować błędy poszczególnych metod całkowania.
- EK4 Umiejętności Efekt kształcenia 4 Student potrafi rozwiązać układy równań liniowych stosując metody dokładne (metoda eliminacji Gaussa, metoda eliminacji Gaussa Jordana, metoda rozkładu LU, metoda macierzy odwrotnej, Cramera) oraz metody iteracyjne (metoda sukcesywnych poprawek, metoda Gaussa Seidla).Potrafi również rozwiązać układy równań różniczkowych stosując metod numerycznego rozwiązywania układów równań różniczkowych zwyczajnych, zadania Cauchyego, metod jednokrokowych (metoda Eulera, metody Rungiego Kutty). Umie zastosować algorytmy rozwiązywania równań i układów równań nieliniowych.

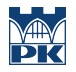

EK5 Kompetencje społeczne Efekt kształcenia 5 Student pracuje indywidualnie i współpracuje w zespole wykonującym ćwiczenia laboratoryjne bądź ćwiczenia projektowe.

# 6 Treści programowe

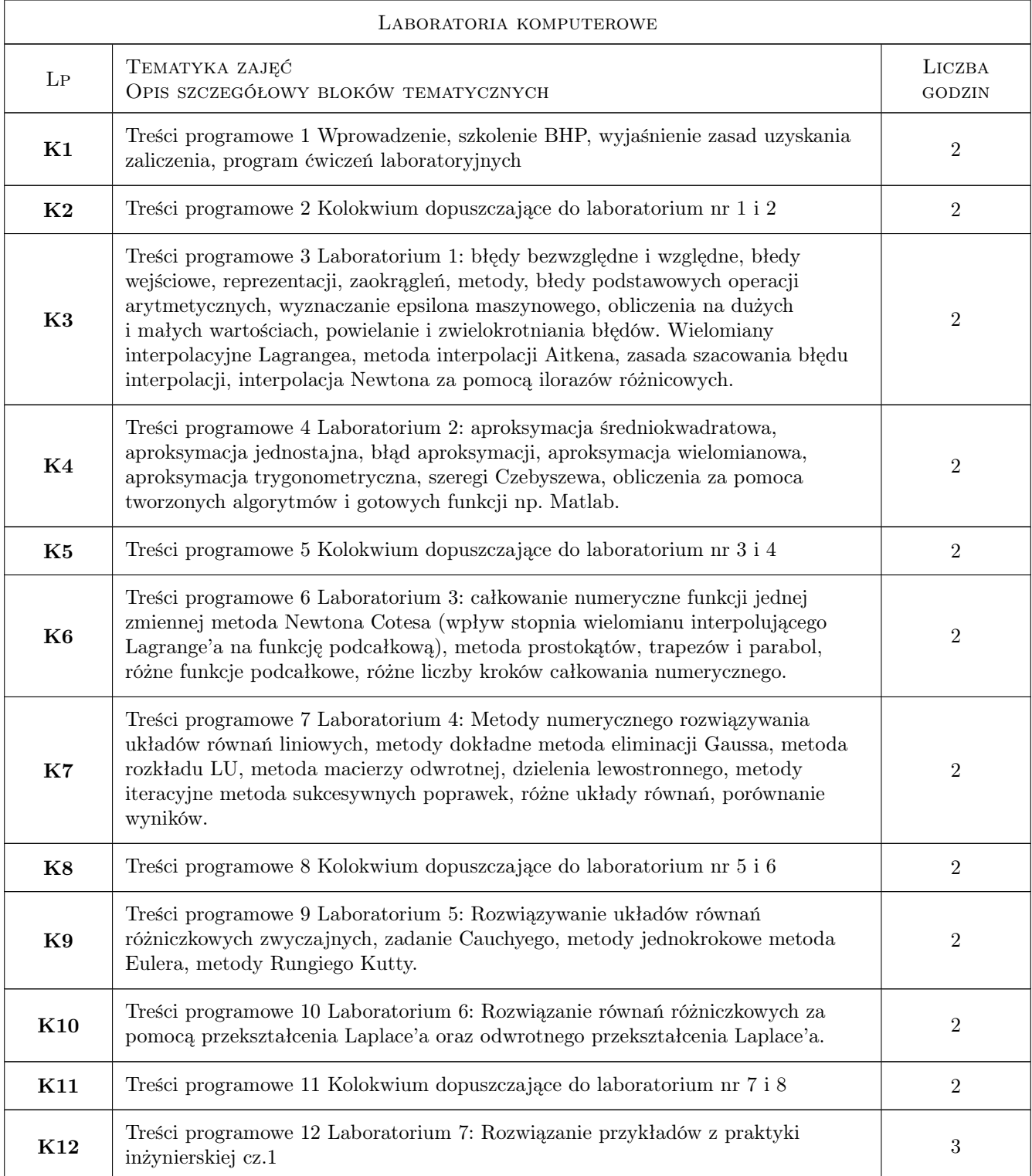

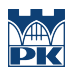

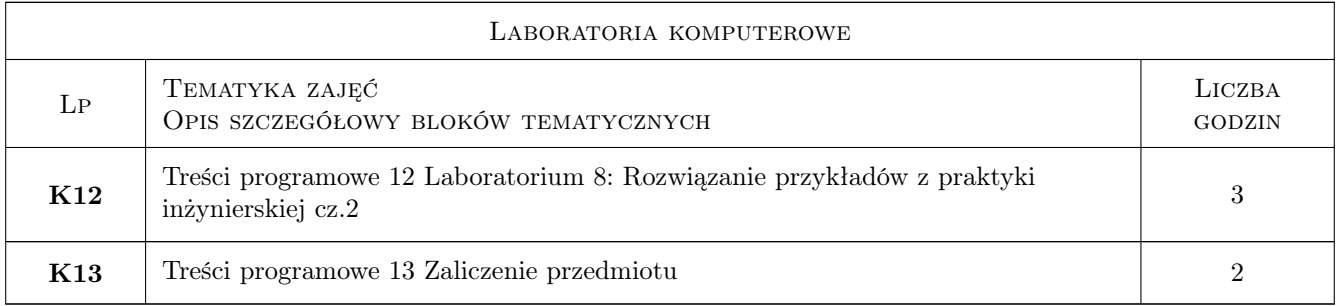

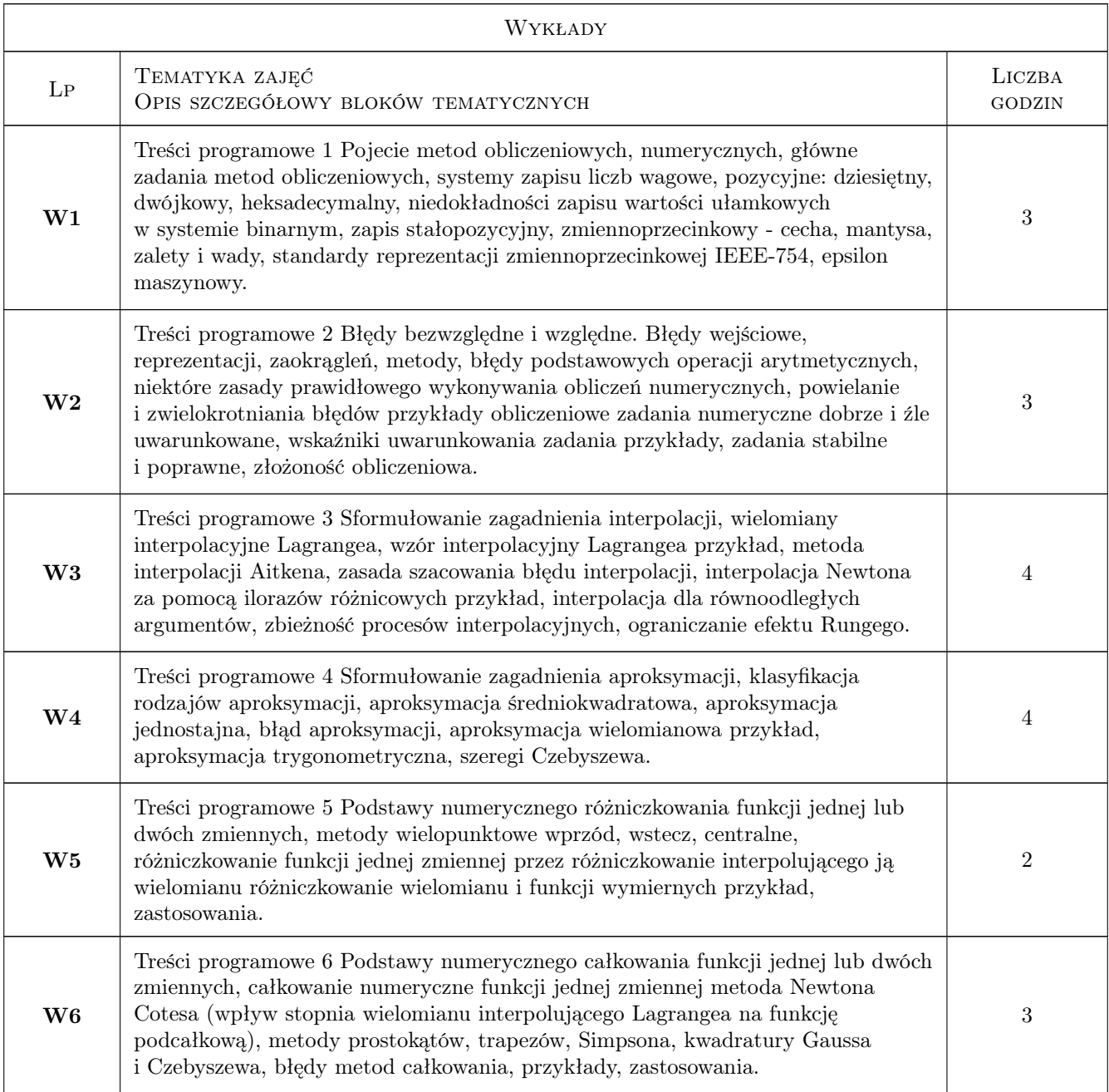

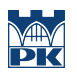

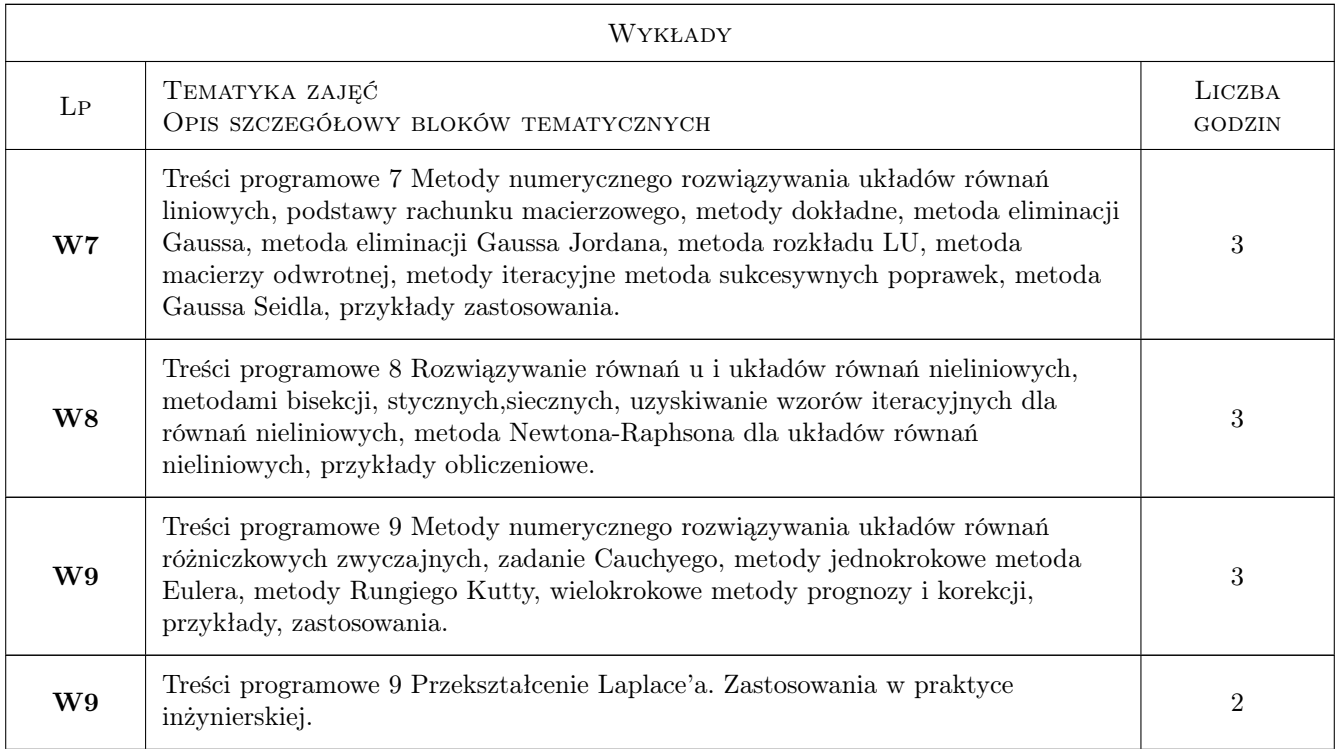

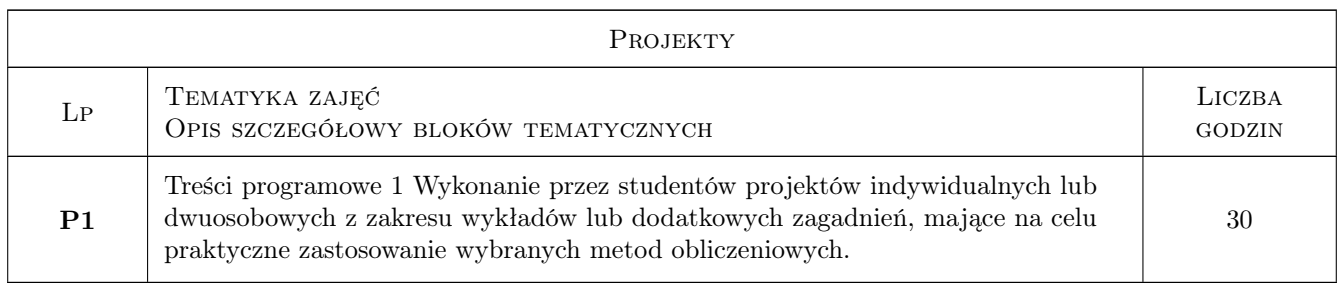

# 7 Narzędzia dydaktyczne

- N1 Narzędzie 1 Wykłady
- N2 Narzędzie 2 Ćwiczenia laboratoryjne
- N3 Narzędzie 3 Projekty
- N4 Narzędzie 4 Konsultacje

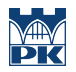

# 8 Obciążenie pracą studenta

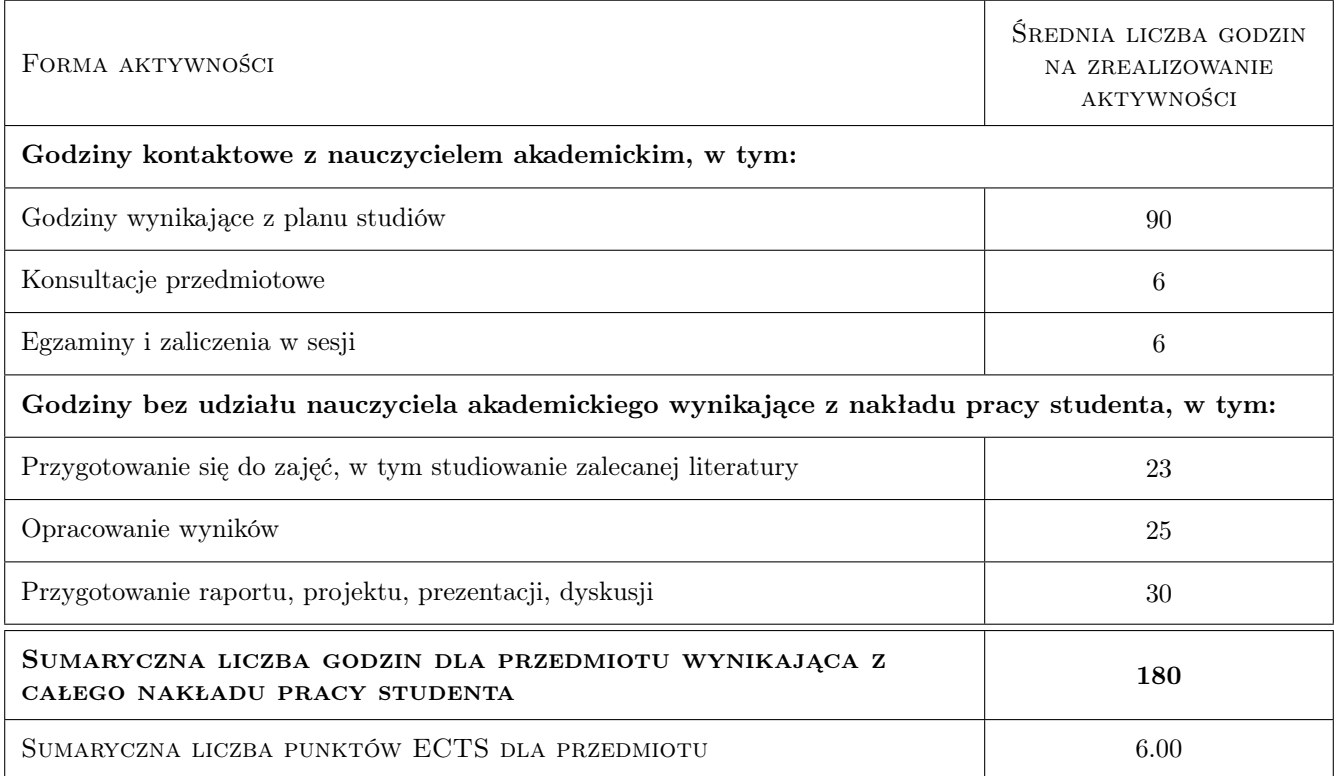

### 9 Sposoby oceny

#### Ocena formująca

- F1 Ocena 1 Kolokwia z laboratoriów
- F2 Ocena 2 Projekt indywidualny
- F3 Ocena 3 Sprawozdanie z ćwiczeń laboratoryjnych

#### Ocena podsumowująca

- P1 Ocena 1 Egzamin pisemny
- P2 Ocena 2 Średnia ważona ocen formujących

#### Warunki zaliczenia przedmiotu

- W1 Ocena 1 Warunkiem zaliczenia przedmiotu jest obecność na wszystkich zajęciach laboratoryjnych, projektowych i wykładach
- W2 Ocena 2 Uzyskanie pozytywnych ocen formujących i oceny podsumowującej

#### Kryteria oceny

Efekt kształcenia 1

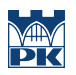

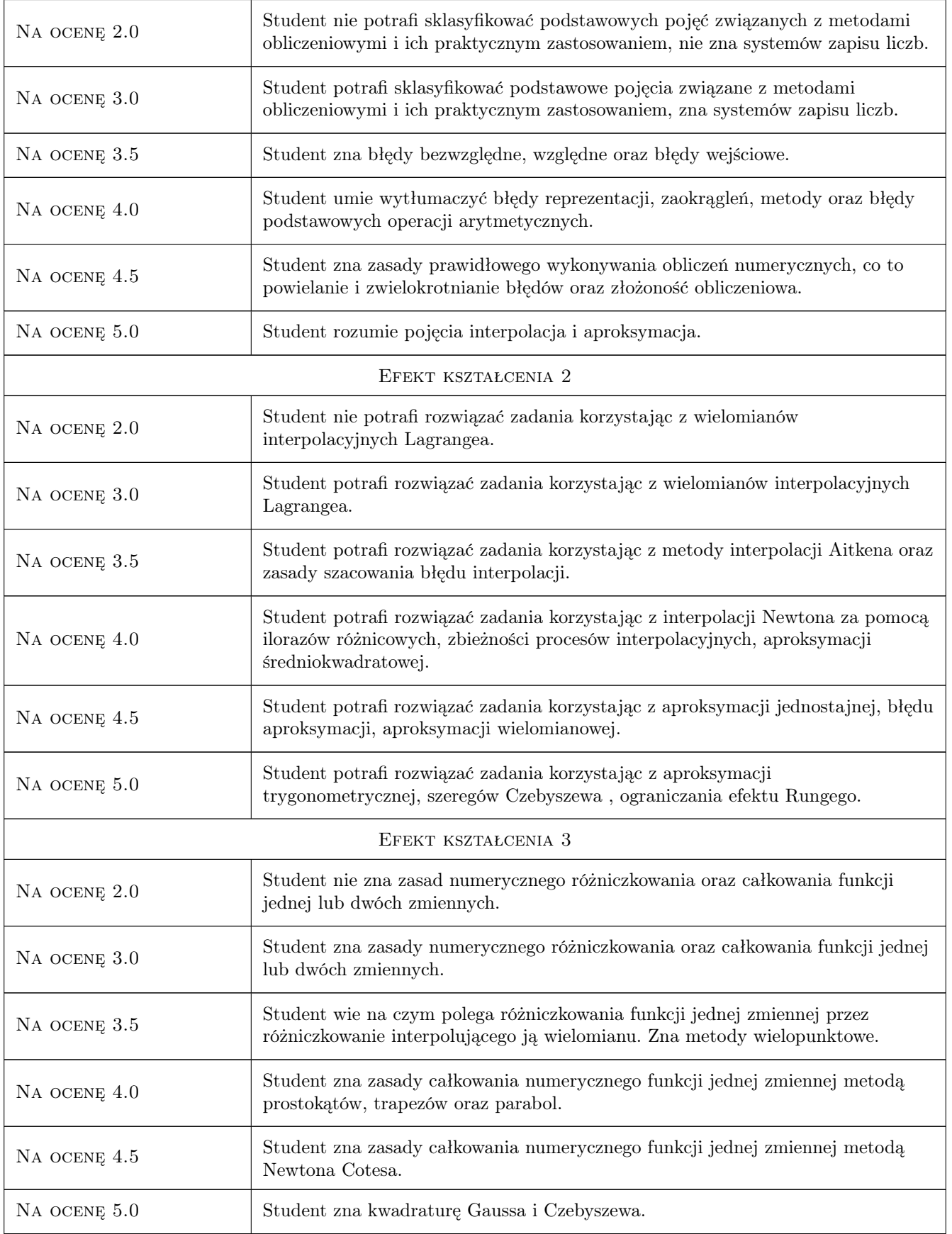

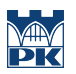

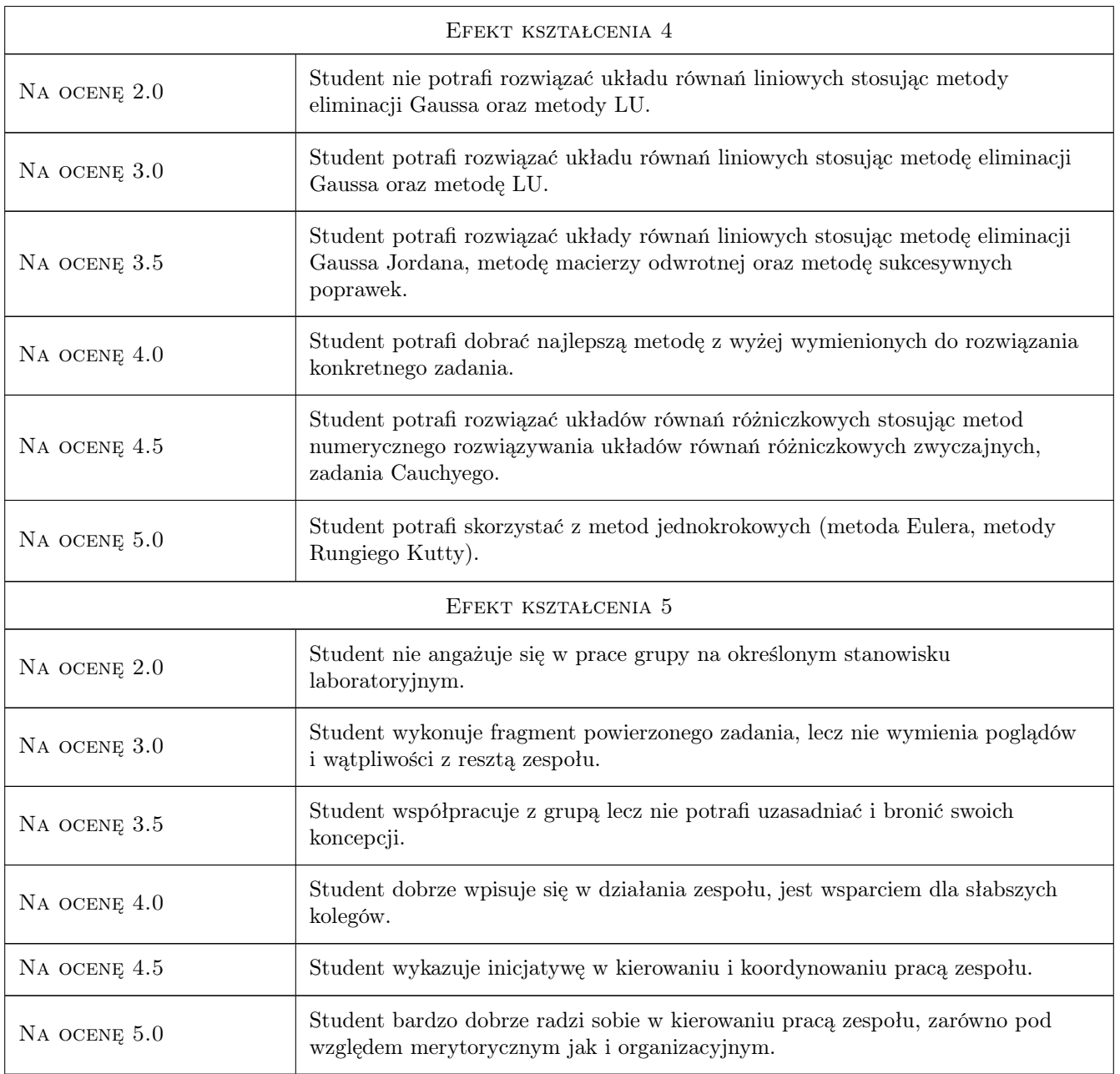

# 10 Macierz realizacji przedmiotu

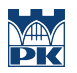

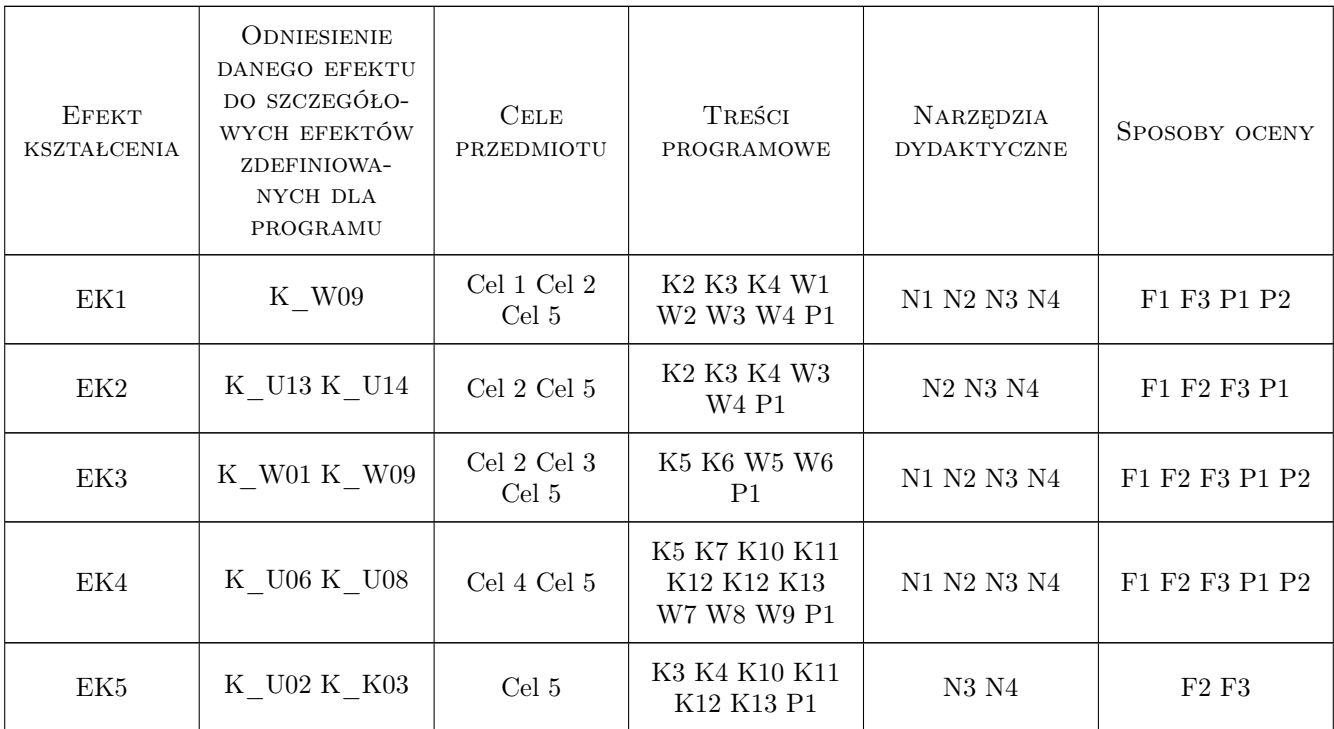

### 11 Wykaz literatury

#### Literatura podstawowa

- [1 ] Fortuna Z., Macukow B., Wąsowski J Metody numeryczne, Warszawa, 2005, WNT
- [2 ] David Kincaid, Ward Chenney Analiza numeryczna, Warszawa, 2006, WNT
- [3 ] Praca zbiorowa pod redakcją Danuty Zboś Metody numeryczne, Kraków, 2005, Wydawnictwo PK
- [4 ] Andrzej Zalewski, Rafal Cegiela MATLAB. Obliczenia numeryczne i ich zastosowania, Poznań, 2006, NAKOM

#### Literatura uzupełniająca

- [1 ] Rosłoniec St. Wybrane metody numeryczne z przykładami w zadaniach inżynierskich, Warszawa, 2008, Oficyna Wydawnicza Politechniki Warszawskiej
- [2 ] Bożek B. Ćwiczenia z programowania metody numeryczne, Kraków, 2001, Wydawnictwo AGH
- [3 ] Bogumila Mrozek, Zbigniew Mrozek MATLAB. Uniwersalne srodowisko do obliczen naukowych i technicznych, Warszawa, 2010, PLJ

### 12 Informacje o nauczycielach akademickich

#### Osoba odpowiedzialna za kartę

dr inż. Anna Romańska-Zapała (kontakt: aromans@pk.edu.pl)

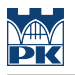

#### Osoby prowadzące przedmiot

1 dr inż. Anna Romańska-Zapała (kontakt: a.romanska@pk.edu.pl)

 $\,2\,$ dr inż. Wiesław Jakubas (kontakt: wjakubas@pk.edu.pl)

# 13 Zatwierdzenie karty przedmiotu do realizacji

(miejscowość, data) (odpowiedzialny za przedmiot) (dziekan)

PRZYJMUJĘ DO REALIZACJI (data i podpisy osób prowadzących przedmiot)

. . . . . . . . . . . . . . . . . . . . . . . . . . . . . . . . . . . . . . . . . . . . . . . .

. . . . . . . . . . . . . . . . . . . . . . . . . . . . . . . . . . . . . . . . . . . . . . . .